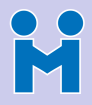

Meetecho team

[Standardization](#page-7-0)

**[Gateways](#page-14-0)** [Requirements](#page-14-0)

[Janus](#page-20-0) [Modules and APIs](#page-22-0)

[A few examples](#page-35-0)

<span id="page-0-0"></span>[Next steps](#page-52-0)

### Janus: an open source bridge towards the WebRTC ecosystem

A. Amirante, T. Castaldi, L. Miniero and S. P. Romano [spromano@unina.it](mailto:spromano@unina.it) University of Napoli Federico II & Meetecho S.R.L.

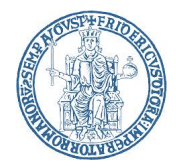

20th April 2016, #GARR2016, <http://www.garr.it/ws16>4 ロ X 4 (日) X 4 ミ X 4 ミ X 3 = 3 4 0 4 0 4

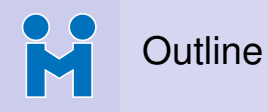

Meetecho team

**[WebRTC](#page-7-0)** [Standardization](#page-7-0)

**[Gateways](#page-14-0)** [Requirements](#page-14-0)

[Janus](#page-20-0) [Modules and APIs](#page-22-0) [A few examples](#page-35-0)

[Next steps](#page-52-0)

### **1** [A brief introduction](#page-2-0)

### **2** [Some context](#page-7-0)

[WebRTC and standardization activities](#page-7-0)

### <sup>3</sup> [Writing a WebRTC gateway from scratch](#page-14-0) [Programmable Real-time Media Components](#page-14-0)

4 [Janus: a general purpose WebRTC gateway](#page-20-0) [Modular architecture](#page-22-0) [What is it used for today, and by whom?](#page-35-0)

**KORK EXTERNE PROVIDE** 

### **6** [Next steps](#page-52-0)

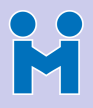

### What's Meetecho?

#### [#Janus](#page-0-0)

Meetecho team

[Intro](#page-2-0)

[Standardization](#page-7-0)

**[Gateways](#page-14-0)** [Requirements](#page-14-0)

- [Janus](#page-20-0) [Modules and APIs](#page-22-0) [A few examples](#page-35-0)
- <span id="page-2-0"></span>[Next steps](#page-52-0)
- A company born in 2009 as an academic spin-off
	- University research efforts brought to the market
	- Proudly brewed in sunny Napoli, Italy  $\odot$
- Focus on real-time multimedia applications
	- Web conferencing only, at first
	- Then widened the scope to multimedia in general
	- Strong perspective on standardization and open source
		- *WebRTC rulez!*

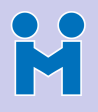

#### [#Janus](#page-0-0)

#### Meetecho team

#### [Intro](#page-2-0)

### [Standardization](#page-7-0)

- **[Gateways](#page-14-0)**
- [Requirements](#page-14-0)

#### [Janus](#page-20-0) [Modules and APIs](#page-22-0)

- [A few examples](#page-35-0)
- [Next steps](#page-52-0)

### • Meetecho Web Conferencing and Collaboration

- Meetings, conference calls, webinars, etc.
- Subscription, one-shot, ...
- Streaming of live events
	- Internet Engineering Task Force (IETF)
	- ACM SIGCOMM
- Consultancy services
	- Mostly (but not only) involving WebRTC and Janus
		- Installation and configuration
		- Custom plugins for custom use cases
		- Wrapping/orchestration of Janus resources
		- Sponsored development on new features or improvements

- $\bullet$  ....
- Commercial support

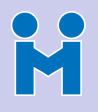

[#Janus](#page-0-0)

#### Meetecho team

[Intro](#page-2-0)

#### **[WebRTC](#page-7-0)** [Standardization](#page-7-0)

**[Gateways](#page-14-0)** [Requirements](#page-14-0)

#### [Janus](#page-20-0) [Modules and APIs](#page-22-0)

[A few examples](#page-35-0)

[Next steps](#page-52-0)

### • Meetecho Web Conferencing and Collaboration

- Meetings, conference calls, webinars, etc.
- Subscription, one-shot, ...
- Streaming of live events
	- Internet Engineering Task Force (IETF)
	- ACM SIGCOMM
- Consultancy services
	- Mostly (but not only) involving WebRTC and Janus
		- Installation and configuration
		- Custom plugins for custom use cases
		- Wrapping/orchestration of Janus resources
		- Sponsored development on new features or improvements

- $\bullet$  ....
- Commercial support

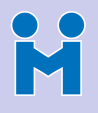

[#Janus](#page-0-0)

#### Meetecho team

[Intro](#page-2-0)

[Standardization](#page-7-0)

**[Gateways](#page-14-0)** [Requirements](#page-14-0)

[Modules and APIs](#page-22-0) [A few examples](#page-35-0)

[Next steps](#page-52-0)

• Meetecho Web Conferencing and Collaboration

- Meetings, conference calls, webinars, etc.
- Subscription, one-shot, ...
- Streaming of live events
	- Internet Engineering Task Force (IETF)
	- ACM SIGCOMM
- Consultancy services
	- Mostly (but not only) involving WebRTC and Janus
		- Installation and configuration
		- Custom plugins for custom use cases
		- Wrapping/orchestration of Janus resources
		- Sponsored development on new features or improvements
- ... • Commercial support

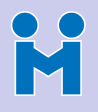

[#Janus](#page-0-0)

#### Meetecho team

[Intro](#page-2-0)

[Standardization](#page-7-0)

**Gatewavs** [Requirements](#page-14-0)

[Modules and APIs](#page-22-0) [A few examples](#page-35-0)

[Next steps](#page-52-0)

• Meetecho Web Conferencing and Collaboration

- Meetings, conference calls, webinars, etc.
- Subscription, one-shot, ...
- Streaming of live events
	- Internet Engineering Task Force (IETF)
	- ACM SIGCOMM
- Consultancy services
	- Mostly (but not only) involving WebRTC and Janus
		- Installation and configuration
		- Custom plugins for custom use cases
		- Wrapping/orchestration of Janus resources
		- Sponsored development on new features or improvements
		- ...
- Commercial support

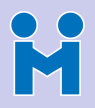

# Ok, ok, got it... now what's WebRTC about?

#### [#Janus](#page-0-0)

Meetecho team

[Standardization](#page-7-0)

#### **[Gateways](#page-14-0)** [Requirements](#page-14-0)

- [Janus](#page-20-0) [Modules and APIs](#page-22-0) [A few examples](#page-35-0)
- [Next steps](#page-52-0)

### • Real-time media in a browser

- Up to some time ago, no standard solution!
	- No interoperability
	- Plugins needed to be installed anyway

- Internet Engineering Task Force (IETF)
- World Wide Web Consortium (W3C)

### • RTCWEB (IETF)

• Real-Time Communication in WEB browsers WG

- Defines protocols and formats to use
- <span id="page-7-0"></span>• WEBRTC (W3C)
	- Web Real-Time Communications WG
	- Defines UI and API to access devices

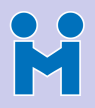

# Ok, ok, got it... now what's WebRTC about?

#### [#Janus](#page-0-0)

Meetecho team

- [Standardization](#page-7-0)
- **[Gateways](#page-14-0)** [Requirements](#page-14-0)
- [Modules and APIs](#page-22-0) [A few examples](#page-35-0)
- [Next steps](#page-52-0)
- Real-time media in a browser
- Up to some time ago, no standard solution!
	- No interoperability
	- Plugins needed to be installed anyway

### WebRTC = Joint standardization efforts

- Internet Engineering Task Force (IETF)
- World Wide Web Consortium (W3C)

### • RTCWEB (IETF)

• Real-Time Communication in WEB browsers WG

- Defines protocols and formats to use
- WEBRTC (W3C)
	- Web Real-Time Communications WG
	- Defines UI and API to access devices

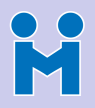

# Ok, ok, got it... now what's WebRTC about?

#### [#Janus](#page-0-0)

Meetecho team

- [Standardization](#page-7-0)
- **[Gateways](#page-14-0)** [Requirements](#page-14-0)
- [Modules and APIs](#page-22-0) [A few examples](#page-35-0)
- [Next steps](#page-52-0)
- Real-time media in a browser
- Up to some time ago, no standard solution!
	- No interoperability
	- Plugins needed to be installed anyway

### WebRTC = Joint standardization efforts

- Internet Engineering Task Force (IETF)
- World Wide Web Consortium (W3C)
- RTCWEB (IETF)
	- Real-Time Communication in WEB browsers WG

- Defines protocols and formats to use
- WEBRTC (W3C)
	- Web Real-Time Communications WG
	- Defines UI and API to access devices

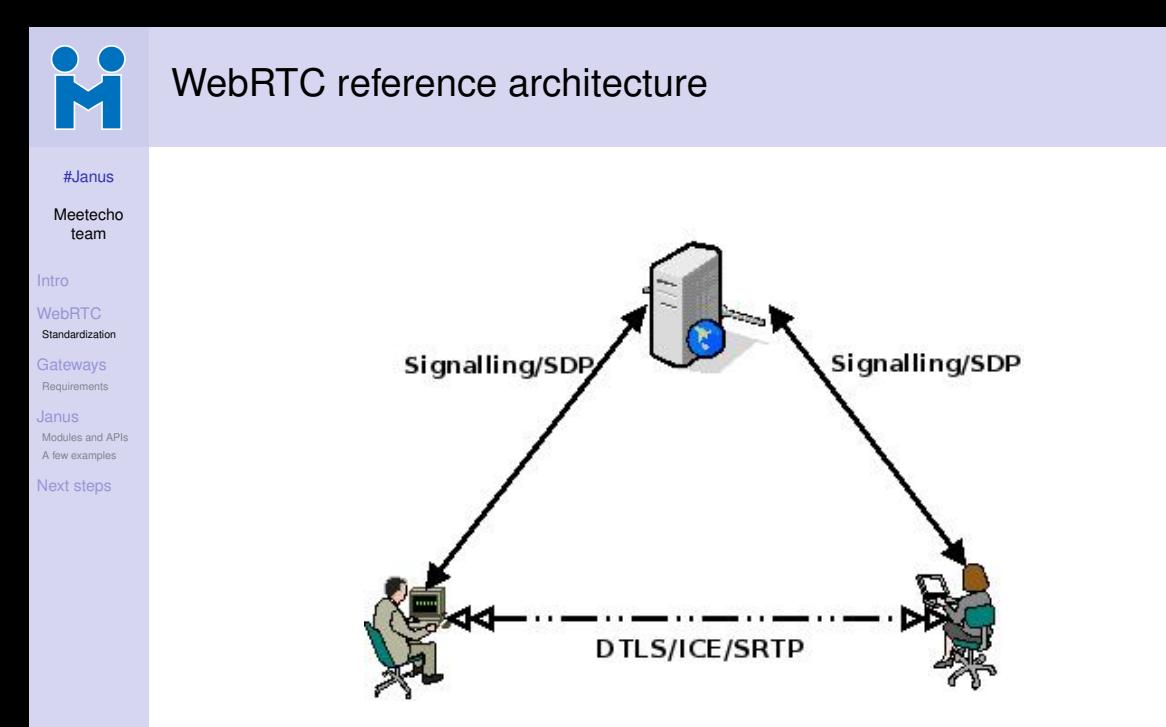

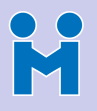

## Wanna get to know more about WebRTC?

[#Janus](#page-0-0)

Meetecho team

[Intro](#page-2-0)

**[WebRTC](#page-7-0)** 

[Standardization](#page-7-0)

**[Gateways](#page-14-0)** [Requirements](#page-14-0)

[Janus](#page-20-0) [Modules and APIs](#page-22-0) [A few examples](#page-35-0)

[Next steps](#page-52-0)

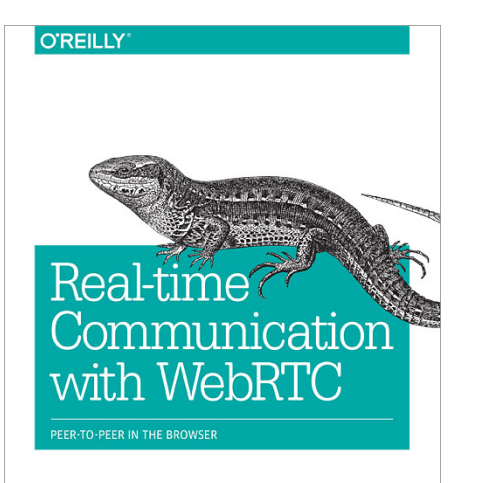

Salvatore Loreto & Simon Pietro Romano

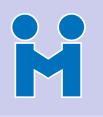

# Involving a gateway (and applications)

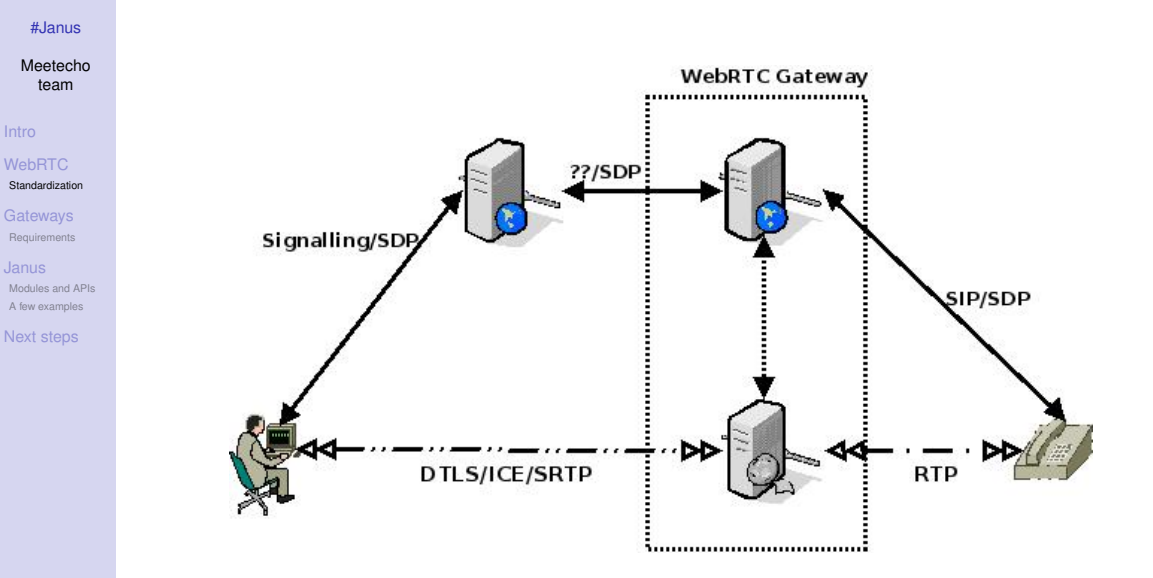

KID KARA KE KAEK LE YO QO

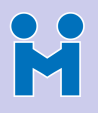

### Involving different technologies as well

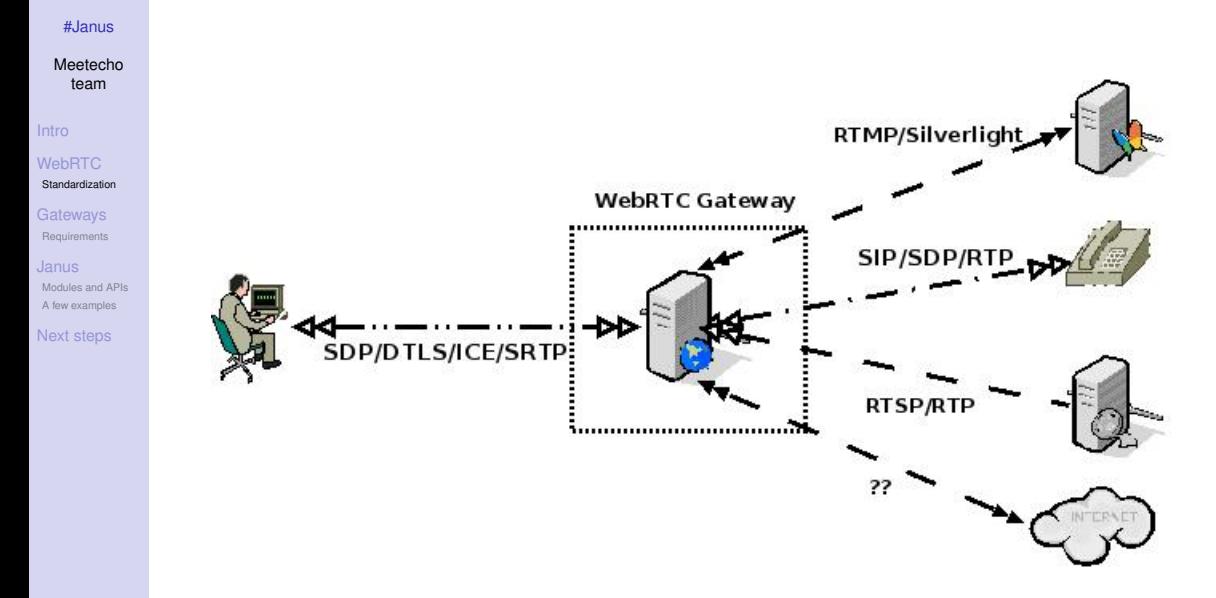

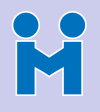

# Do we really need a gateway?

#### [#Janus](#page-0-0)

Meetecho team

[Standardization](#page-7-0)

#### [Gateways](#page-14-0) **[Requirements](#page-14-0)**

[Modules and APIs](#page-22-0) [A few examples](#page-35-0)

[Next steps](#page-52-0)

### • Several reasons for a YES, here

- Relieve full-meshes (heavy on the client side)
- Leveraging widespread technologies (e.g., SIP infrastructures)

**KORK EXTERNE PROVIDE** 

- Fixing things between implementations
- Reason for a NO?
	- You won't go beyond interaction among few users
	- You don't want an infrastructure
	- You don't care about legacy stuff

<span id="page-14-0"></span>• <http://webrtchacks.com/webrtc-gw/>

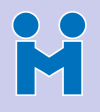

# Do we really need a gateway?

#### [#Janus](#page-0-0)

Meetecho team

[Standardization](#page-7-0)

#### [Gateways](#page-14-0) **[Requirements](#page-14-0)**

[Modules and APIs](#page-22-0) [A few examples](#page-35-0)

[Next steps](#page-52-0)

### • Several reasons for a YES, here

- Relieve full-meshes (heavy on the client side)
- Leveraging widespread technologies (e.g., SIP infrastructures)
- Fixing things between implementations
- Reason for a NO?
	- You won't go beyond interaction among few users
	- You don't want an infrastructure
	- You don't care about legacy stuff

### "What is a WebRTC Gateway anyway?"

• <http://webrtchacks.com/webrtc-gw/>

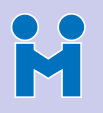

## Real-time Media Components

#### [#Janus](#page-0-0)

- Meetecho team
- [Intro](#page-2-0)
- [Standardization](#page-7-0)
- **[Gateways](#page-14-0) [Requirements](#page-14-0)**
- [Janus](#page-20-0) [Modules and APIs](#page-22-0) [A few examples](#page-35-0)
- [Next steps](#page-52-0)
- Writing a gateway from scratch is a heavy task
	- Implementation of the WebRTC protocol suite
	- Bridge between "legacy" stuff (SIP, RTMP, etc.) and WebRTC
		- Needs to support both (WebRTC gateway)
		- What about statistics?
		- Reachability may be an issue
- Programmable interface
	- Different applications/technologies, different requirements

- Dynamic management of media flows and users
- Something *à la* MEDIACTRL?

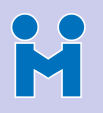

### Real-time Media Components

#### [#Janus](#page-0-0)

- Meetecho team
- [Intro](#page-2-0)
- [Standardization](#page-7-0)
- **[Gateways](#page-14-0) [Requirements](#page-14-0)**
- [Janus](#page-20-0) [Modules and APIs](#page-22-0) [A few examples](#page-35-0)
- [Next steps](#page-52-0)
- Writing a gateway from scratch is a heavy task
	- Implementation of the WebRTC protocol suite
- Bridge between "legacy" stuff (SIP, RTMP, etc.) and WebRTC
	- Needs to support both (WebRTC gateway)
	- What about statistics?
	- Reachability may be an issue
- Programmable interface
	- Different applications/technologies, different requirements
	- Dynamic management of media flows and users
	- Something *à la* MEDIACTRL?

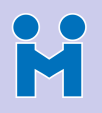

### Real-time Media Components

#### [#Janus](#page-0-0)

- Meetecho team
- 
- [Standardization](#page-7-0)
- [Gateways](#page-14-0) **[Requirements](#page-14-0)**
- [Janus](#page-20-0) [Modules and APIs](#page-22-0) [A few examples](#page-35-0)
- [Next steps](#page-52-0)
- Writing a gateway from scratch is a heavy task
	- Implementation of the WebRTC protocol suite
- Bridge between "legacy" stuff (SIP, RTMP, etc.) and WebRTC
	- Needs to support both (WebRTC gateway)
	- What about statistics?
	- Reachability may be an issue
- Programmable interface
	- Different applications/technologies, different requirements
	- Dynamic management of media flows and users
	- Something *à la* MEDIACTRL?

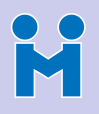

# The WebRTC protocol suite

[#Janus](#page-0-0)

- Meetecho team
- 
- [Standardization](#page-7-0)
- **[Gateways](#page-14-0) [Requirements](#page-14-0)**
- 
- [Modules and APIs](#page-22-0) [A few examples](#page-35-0)
- [Next steps](#page-52-0)
- Signalling (well, sort of) and Negotiation
	- Javascript Session Establishment Protocol (JSEP)
	- Session Description Protocol (SDP) adaptation
- Connection Establishment and NAT Traversal
	- Session Traversal Utilities for NAT (STUN)
	- Traversal Using Relay NAT (TURN)
	- Interactive Connectivity Establishment (ICE)
- Media Transport and Control
	- Real-time Transport (and Control) Protocol (RTP/RTCP)
	- Secure Extensions to RTP (SRTP)
	- Datagram Transport Layer Security (DTLS)
- Multimedia codecs
	- Opus audio codec (MTI, Mandatory-to-implement)
	- VP8 and H.264 video codecs (MTI, Mandatory-to-implement)
- Generic Data
	- WebRTC Data Channels (SCTP)

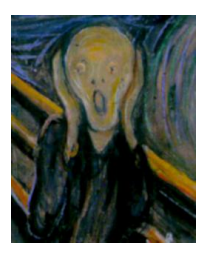

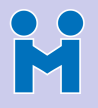

## Janus: a general purpose WebRTC gateway

#### [#Janus](#page-0-0)

#### Meetecho team

[Standardization](#page-7-0)

**Gatewavs** [Requirements](#page-14-0)

[Janus](#page-20-0)

[Modules and APIs](#page-22-0) [A few examples](#page-35-0)

<span id="page-20-0"></span>[Next steps](#page-52-0)

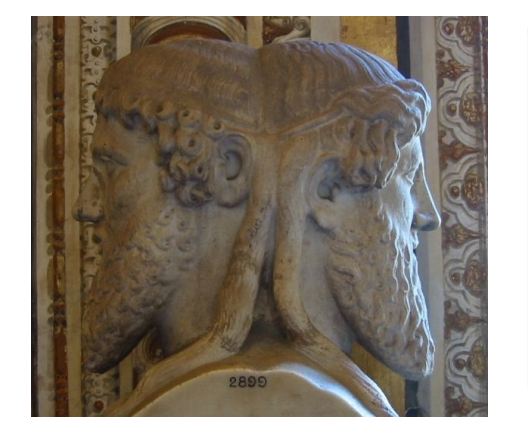

"In ancient Roman religion and myth, Janus [..] is the god of beginnings and transitions, and thereby of gates, doors, passages, endings and time. He is usually depicted as having two faces, since he looks to the future and to the past."

— <http://en.wikipedia.org/wiki/Janus>

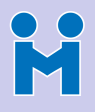

# Janus: a general purpose WebRTC gateway

[#Janus](#page-0-0)

Meetecho team

[Standardization](#page-7-0)

**[Gateways](#page-14-0)** [Requirements](#page-14-0) Janus

[Janus](#page-20-0)

[Modules and APIs](#page-22-0) [A few examples](#page-35-0)

[Next steps](#page-52-0)

• A door between the communications past and future

- Legacy technologies (the "past")
- WebRTC (the "future")

General purpose, open source WebRTC gateway

- <https://github.com/meetecho/janus-gateway>
- Demos and documentation: <https://janus.conf.meetecho.com>

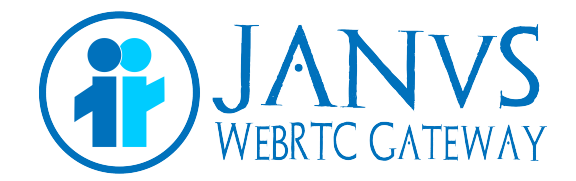

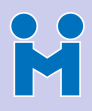

### Modular architecture

[#Janus](#page-0-0)

Meetecho team

[Standardization](#page-7-0)

**[Gateways](#page-14-0)** [Requirements](#page-14-0)

[Janus](#page-20-0)

[Modules and APIs](#page-22-0) [A few examples](#page-35-0)

[Next steps](#page-52-0)

• The core only implements the WebRTC stack

- JSEP/SDP, ICE, DTLS-SRTP, Data Channels, ...
- Modules for API over HTTP / WebSockets / RabbitMQ
- Application logic implemented in server side plugins
	- Users attach to plugins via the gateway core
	- The gateway handles the WebRTC stuff
	- Plugins route/manipulate the media/data
- Some proof of concept plugins implemented
	- Echo Test
	- Streaming  $(\rightarrow$  Live events!)
	- Video Room  $(\rightarrow$  Selective Forwarding Unit!)

**KORK EXTERNE PROVIDE** 

• SIP Gateway  $(\rightarrow$  "Legacy" SIP!)

<span id="page-22-0"></span>• ...

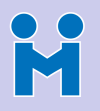

### Modular architecture

[#Janus](#page-0-0)

Meetecho team

[Standardization](#page-7-0)

**[Gateways](#page-14-0)** [Requirements](#page-14-0)

[Janus](#page-20-0)

[Modules and APIs](#page-22-0) [A few examples](#page-35-0)

[Next steps](#page-52-0)

• The core only implements the WebRTC stack

- JSEP/SDP, ICE, DTLS-SRTP, Data Channels, ...
- Modules for API over HTTP / WebSockets / RabbitMQ
- Application logic implemented in server side plugins
	- Users attach to plugins via the gateway core
	- The gateway handles the WebRTC stuff
	- Plugins route/manipulate the media/data
- Some proof of concept plugins implemented
	- Echo Test
	- Streaming  $(\rightarrow$  Live events!)
	- Video Room  $(\rightarrow$  Selective Forwarding Unit!)

**KORK EXTERNE PROVIDE** 

• SIP Gateway  $(\rightarrow$  "Legacy" SIP!)

• ...

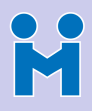

### Modular architecture

[#Janus](#page-0-0)

Meetecho team

[Standardization](#page-7-0)

**[Gateways](#page-14-0)** [Requirements](#page-14-0)

[Janus](#page-20-0)

[Modules and APIs](#page-22-0) [A few examples](#page-35-0)

[Next steps](#page-52-0)

• The core only implements the WebRTC stack

- JSEP/SDP, ICE, DTLS-SRTP, Data Channels, ...
- Modules for API over HTTP / WebSockets / RabbitMQ
- Application logic implemented in server side plugins
	- Users attach to plugins via the gateway core
	- The gateway handles the WebRTC stuff
	- Plugins route/manipulate the media/data
- Some proof of concept plugins implemented
	- Echo Test
	- Streaming  $(\rightarrow$  Live events!)
	- Video Room  $(\rightarrow$  Selective Forwarding Unit!)

**KORK EXTERNE PROVIDE** 

• SIP Gateway  $(\rightarrow$  "Legacy" SIP!)

• ...

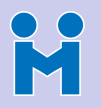

### Extensible Architecture and API

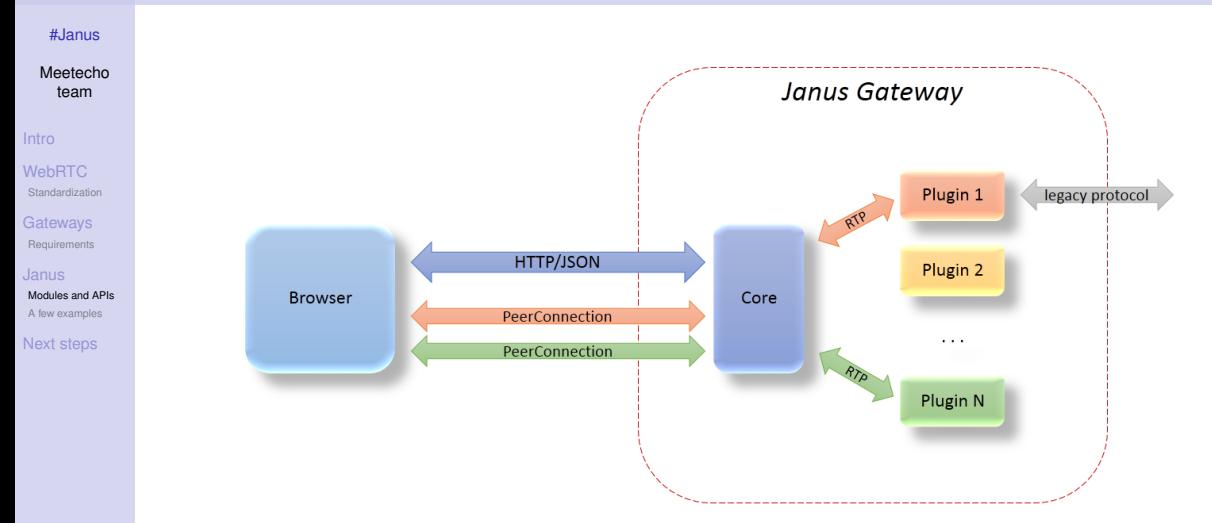

KID KAR KE KAEK E YORO

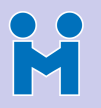

### Extensible Architecture and API

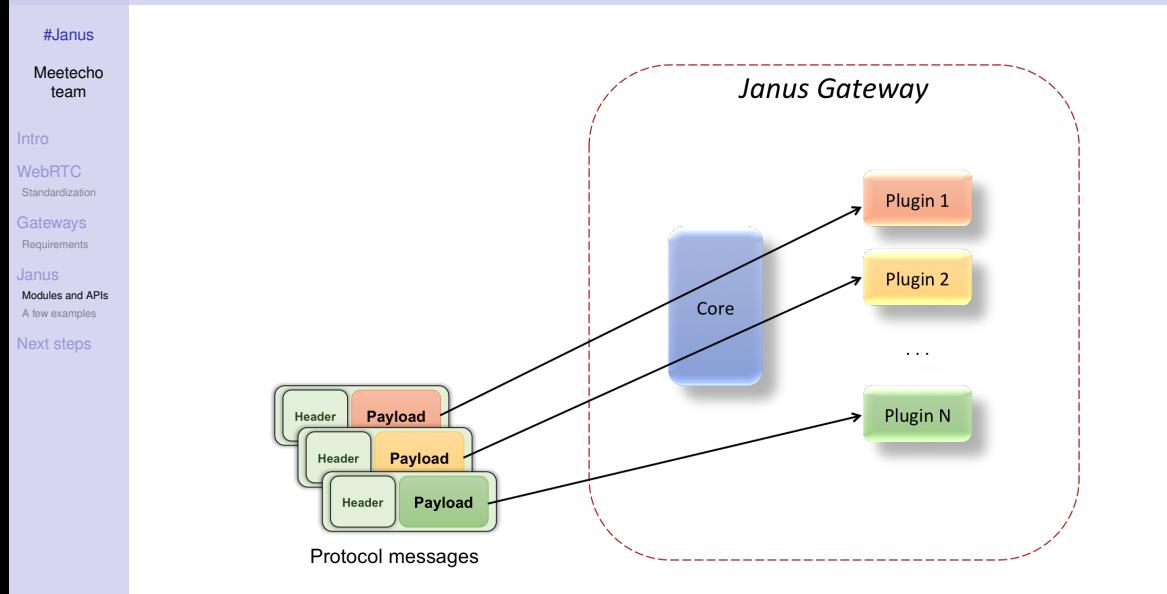

KID KAR KE KAEK E YORO

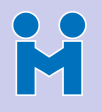

# Plugins as "bricks"

[#Janus](#page-0-0)

- Meetecho team
- 
- [Standardization](#page-7-0)
- **[Gateways](#page-14-0)** [Requirements](#page-14-0)
- [Janus](#page-20-0)
- [Modules and APIs](#page-22-0) [A few examples](#page-35-0)
- [Next steps](#page-52-0)
- Each plugin is a feature, not an application
- Application can be composed out of different features
	- Features as "bricks" for a complex scenario
- A few examples...
	- Multimedia conferencing with PSTN support
		- Video Room (participants video & screen) + SIP (participants audio)
	- Webinar with Q&A
		- Video Room (screen) + Video Room (speakers) + Audio Bridge (questions)
	- Social TV
		- Streaming (TV channel) + Video Room (interaction)
	- Contact center / Communication in social networks
		- SIP plugin (calls) + Echo Test (diagnostics) + Record & Play (messaging)

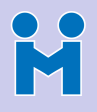

# Plugins as "bricks"

[#Janus](#page-0-0)

- Meetecho team
- 
- [Standardization](#page-7-0)
- [Gateways](#page-14-0) [Requirements](#page-14-0)
- [Janus](#page-20-0)
- [Modules and APIs](#page-22-0) [A few examples](#page-35-0)
- [Next steps](#page-52-0)
- Each plugin is a feature, not an application
- Application can be composed out of different features
	- Features as "bricks" for a complex scenario
- A few examples...
	- Multimedia conferencing with PSTN support
		- Video Room (participants video & screen) + SIP (participants audio)
	- Webinar with Q&A
		- Video Room (screen) + Video Room (speakers) + Audio Bridge (questions)
	- Social TV
		- Streaming (TV channel) + Video Room (interaction)
	- Contact center / Communication in social networks
		- SIP plugin (calls) + Echo Test (diagnostics) + Record & Play (messaging)

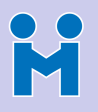

### Webinar with Q/A

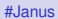

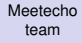

#### [Intro](#page-2-0)

**[WebRTC](#page-7-0)** [Standardization](#page-7-0)

**[Gateways](#page-14-0)** [Requirements](#page-14-0)

[Janus](#page-20-0)

[Modules and APIs](#page-22-0) [A few examples](#page-35-0)

[Next steps](#page-52-0)

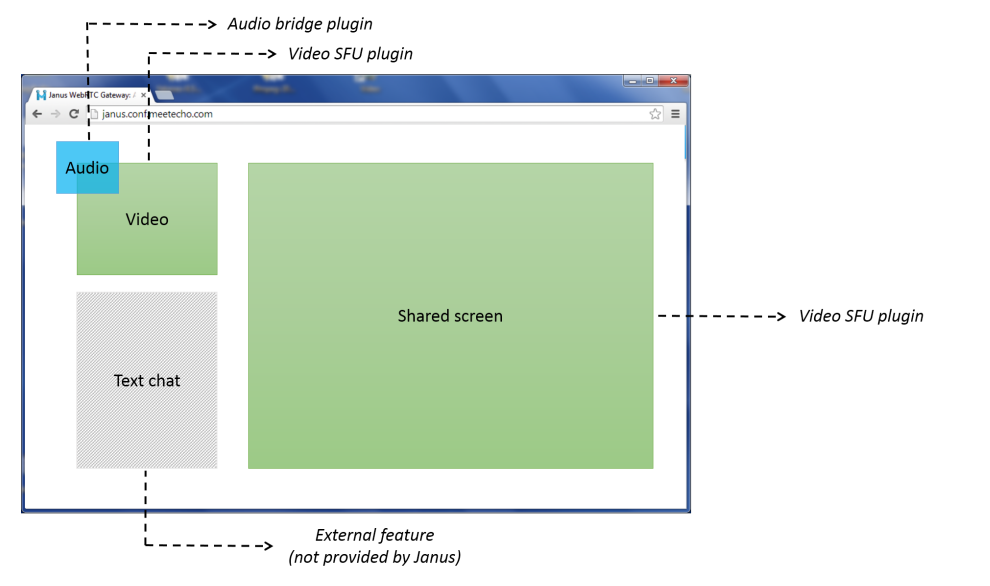

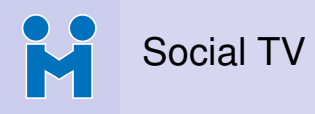

Meetecho team

[Intro](#page-2-0)

[WebRTC](#page-7-0) [Standardization](#page-7-0)

**[Gateways](#page-14-0)** [Requirements](#page-14-0)

[Janus](#page-20-0)

[Modules and APIs](#page-22-0) [A few examples](#page-35-0)

[Next steps](#page-52-0)

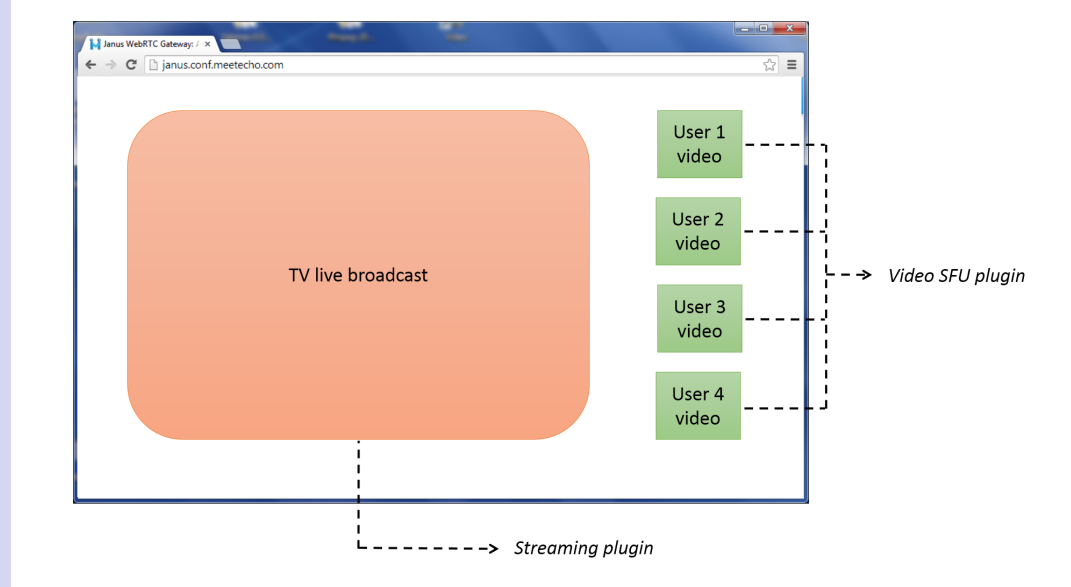

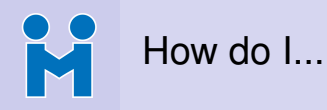

Meetecho team

**[WebRTC](#page-7-0)** [Standardization](#page-7-0)

**[Gateways](#page-14-0)** [Requirements](#page-14-0)

[Janus](#page-20-0)

[Modules and APIs](#page-22-0) [A few examples](#page-35-0)

[Next steps](#page-52-0)

- ... use Janus in my web app?
	- JavaScript library available (janus. {nojquery. } js)
		- <https://janus.conf.meetecho.com/docs/JS>
	- Several demos available to start from
- ... use Janus, but keeping my API?
	- Wrap the Janus API on the server side
		- <https://janus.conf.meetecho.com/docs/rest>
		- <https://janus.conf.meetecho.com/docs/resources>
	- Effective way to control what users can do
	- Also helps to orchestrate pool of Janus servers
- ... ask questions, report issues, contribute, or do this/that?
	- <https://git.io/v2hWD> (contributing guidelines)
	- <https://groups.google.com/forum/#!forum/meetecho-janus>

**KORK EXTERNE PROVIDE** 

• <https://janus.conf.meetecho.com/docs/FAQ>

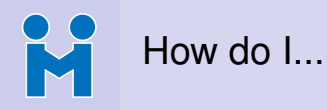

Meetecho team

[Standardization](#page-7-0)

**[Gateways](#page-14-0)** [Requirements](#page-14-0)

[Modules and APIs](#page-22-0) [A few examples](#page-35-0)

[Next steps](#page-52-0)

- ... use Janus in my web app?
	- JavaScript library available (janus. {nojquery. } js)
		- <https://janus.conf.meetecho.com/docs/JS>
	- Several demos available to start from
- ... use Janus, but keeping my API?
	- Wrap the Janus API on the server side
		- <https://janus.conf.meetecho.com/docs/rest>
		- <https://janus.conf.meetecho.com/docs/resources>
	- Effective way to control what users can do
	- Also helps to orchestrate pool of Janus servers
- ... ask questions, report issues, contribute, or do this/that?
	- <https://git.io/v2hWD> (contributing guidelines)
	- <https://groups.google.com/forum/#!forum/meetecho-janus>

**KORK EXTERNE PROVIDE** 

• <https://janus.conf.meetecho.com/docs/FAQ>

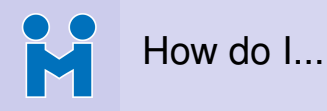

Meetecho team

[Standardization](#page-7-0)

**[Gateways](#page-14-0)** [Requirements](#page-14-0)

[Janus](#page-20-0)

[Modules and APIs](#page-22-0) [A few examples](#page-35-0)

[Next steps](#page-52-0)

- ... use Janus in my web app?
	- JavaScript library available (janus. {nojquery. } js)
		- <https://janus.conf.meetecho.com/docs/JS>
	- Several demos available to start from
- ... use Janus, but keeping my API?
	- Wrap the Janus API on the server side
		- <https://janus.conf.meetecho.com/docs/rest>
		- <https://janus.conf.meetecho.com/docs/resources>
	- Effective way to control what users can do
	- Also helps to orchestrate pool of Janus servers
- ... ask questions, report issues, contribute, or do this/that?
	- <https://git.io/v2hWD> (contributing guidelines)
	- <https://groups.google.com/forum/#!forum/meetecho-janus>

**KORK EXTERNE PROVIDE** 

• <https://janus.conf.meetecho.com/docs/FAQ>

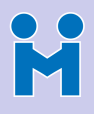

# Anything wrong? Check the Admin API!

[#Janus](#page-0-0)

Meetecho team

[Standardization](#page-7-0)

**[Gateways](#page-14-0)** [Requirements](#page-14-0)

[Janus](#page-20-0) [Modules and APIs](#page-22-0) [A few examples](#page-35-0)

[Next steps](#page-52-0)

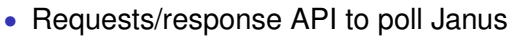

- Query server capabilities
- Control some aspects (e.g., enable/disable debugging)
- Inspect handles and WebRTC "internals"

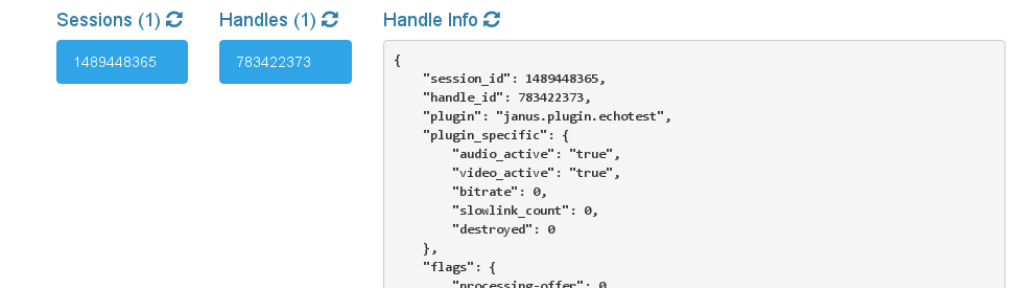

### <http://www.meetecho.com/blog/understanding-the-janus-admin-api/>

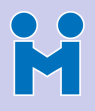

# What is Janus used for today, and by whom?

[#Janus](#page-0-0)

Meetecho team

[Standardization](#page-7-0)

**[Gateways](#page-14-0)** [Requirements](#page-14-0)

[Janus](#page-20-0) [Modules and APIs](#page-22-0)

[A few examples](#page-35-0)

[Next steps](#page-52-0)

- We use it ourselves for many things (obviously)
	- Web conferencing and Webinars
	- WebRTC-to-SIP gateway
	- Streaming of live events (e.g., IETF meetings)
- Many folks/companies also using it in creative ways!
	- E-learning
	- Coworking
	- Contact centers
	- TV broadcasting and Social TV
	- Surveillance systems
	- Home automation & Internet of Things
	- Mobile devices, Raspberry Pis, drones, etc.
- <span id="page-35-0"></span>• New third-party tools are starting to come out
	- <https://janus.conf.meetecho.com/docs/resources>
		- New plugins for ad-hoc requirements
		- Server-side API wrappers (node.js, .NET, ...)

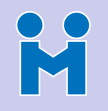

# What is Janus used for today, and by whom?

[#Janus](#page-0-0)

Meetecho team

[Standardization](#page-7-0)

**[Gateways](#page-14-0)** [Requirements](#page-14-0)

[Janus](#page-20-0)

[Modules and APIs](#page-22-0) [A few examples](#page-35-0)

[Next steps](#page-52-0)

• We use it ourselves for many things (obviously)

- Web conferencing and Webinars
- WebRTC-to-SIP gateway
- Streaming of live events (e.g., IETF meetings)
- Many folks/companies also using it in creative ways!
	- E-learning
	- Coworking
	- Contact centers
	- TV broadcasting and Social TV
	- Surveillance systems
	- Home automation & Internet of Things
	- Mobile devices, Raspberry Pis, drones, etc.
- New third-party tools are starting to come out
	- <https://janus.conf.meetecho.com/docs/resources>
		- New plugins for ad-hoc requirements
		- Server-side API wrappers (node.js, .NET, ...)

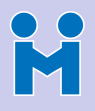

# What is Janus used for today, and by whom?

[#Janus](#page-0-0)

Meetecho team

[Standardization](#page-7-0)

**[Gateways](#page-14-0)** [Requirements](#page-14-0)

[Janus](#page-20-0)

[Modules and APIs](#page-22-0)

[A few examples](#page-35-0)

[Next steps](#page-52-0)

- We use it ourselves for many things (obviously)
	- Web conferencing and Webinars
	- WebRTC-to-SIP gateway
	- Streaming of live events (e.g., IETF meetings)
- Many folks/companies also using it in creative ways!
	- E-learning
	- Coworking
	- Contact centers
	- TV broadcasting and Social TV
	- Surveillance systems
	- Home automation & Internet of Things
	- Mobile devices, Raspberry Pis, drones, etc.
- New third-party tools are starting to come out
	- <https://janus.conf.meetecho.com/docs/resources>
		- New plugins for ad-hoc requirements
		- Server-side API wrappers (node.js, .NET, ...)

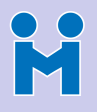

# "Director" room @ IETF meetings

[#Janus](#page-0-0)

Meetecho team

[Intro](#page-2-0)

**[WebRTC](#page-7-0)** [Standardization](#page-7-0)

**[Gateways](#page-14-0)** [Requirements](#page-14-0)

[Janus](#page-20-0) [Modules and APIs](#page-22-0) [A few examples](#page-35-0)

[Next steps](#page-52-0)

Completely WebRTC-based media streams

- Slides as a video feed from the beamer
- Static video feed from the room
- Dynamic video feeds for remote speakers

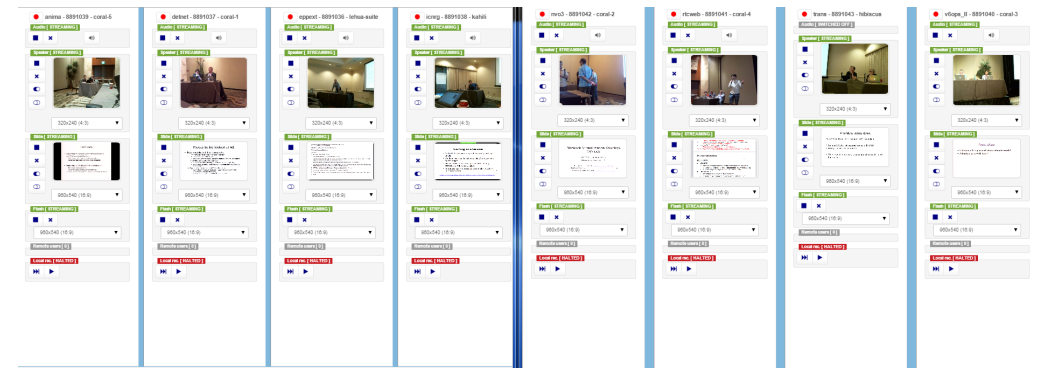

# M

[#Janus](#page-0-0) Meetecho team

[Intro](#page-2-0) **[WebRTC](#page-7-0)** [Standardization](#page-7-0) **[Gateways](#page-14-0)** [Requirements](#page-14-0) [Modules and APIs](#page-22-0) [A few examples](#page-35-0)

# Meetecho: IETF meeting example

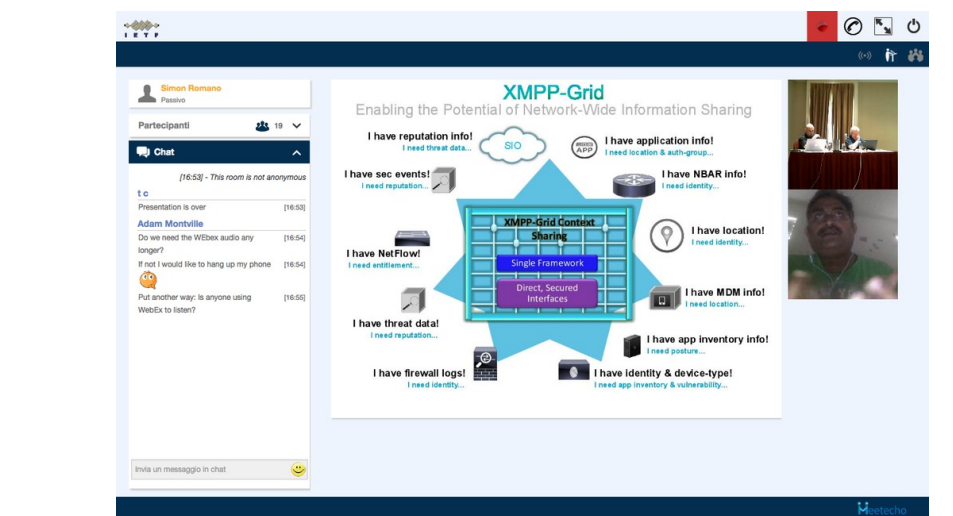

### <https://ietf.org/meeting/remote-participation.html>

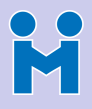

### Meetecho: IETF recordings

[#Janus](#page-0-0)

Meetecho team

[Intro](#page-2-0)

**[WebRTC](#page-7-0)** [Standardization](#page-7-0)

**[Gateways](#page-14-0)** [Requirements](#page-14-0)

[Janus](#page-20-0) [Modules and APIs](#page-22-0)

[A few examples](#page-35-0)

[Next steps](#page-52-0)

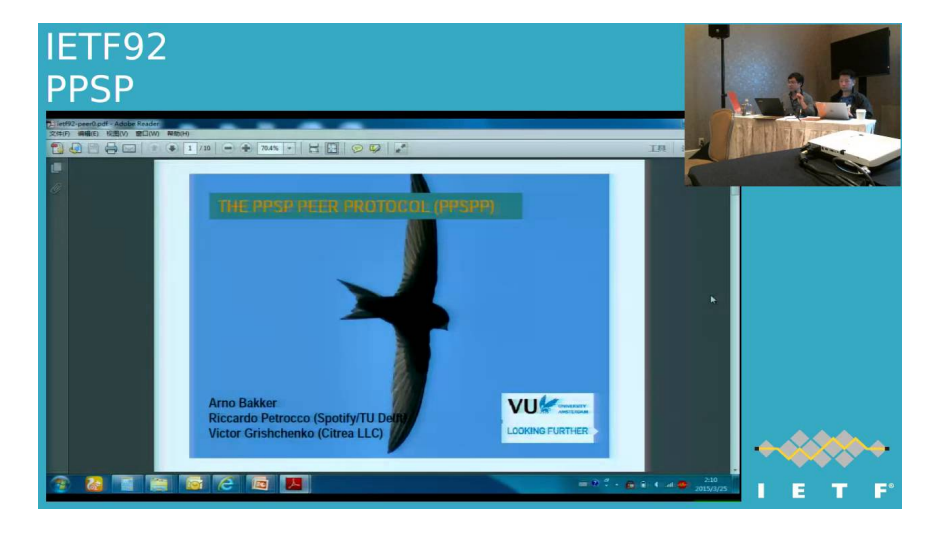

### <https://www.youtube.com/user/ietf>

M

# A "silly" use case: The Jumping Sumo!

#### [#Janus](#page-0-0) Smartboy Nell and Tim's Janua Webli X Meetecho ← → C' ni | lookafar.westhawk.co.uk:8080/janus/sumo.html ☆ ● ■ team Neil and Tim's Jumping Sumo hack. Stop [Intro](#page-2-0) **[WebRTC](#page-7-0)** Stream started Controls [Standardization](#page-7-0) **Jump [Gateways](#page-14-0)** [Requirements](#page-14-0) [Janus](#page-20-0) [Modules and APIs](#page-22-0) [A few examples](#page-35-0) [Next steps](#page-52-0) Neil Stratford @neilstratford Tim Panton @steely\_glint Using Janus WebRTC Gateway @ Meetecho  $\blacksquare$ ■ ※ □[]  $0:57/1:50$  $\bullet$ ■①

### <https://www.youtube.com/watch?v=isGSnMlKcss>

M

# A "silly" use case: The Jumping Sumo!

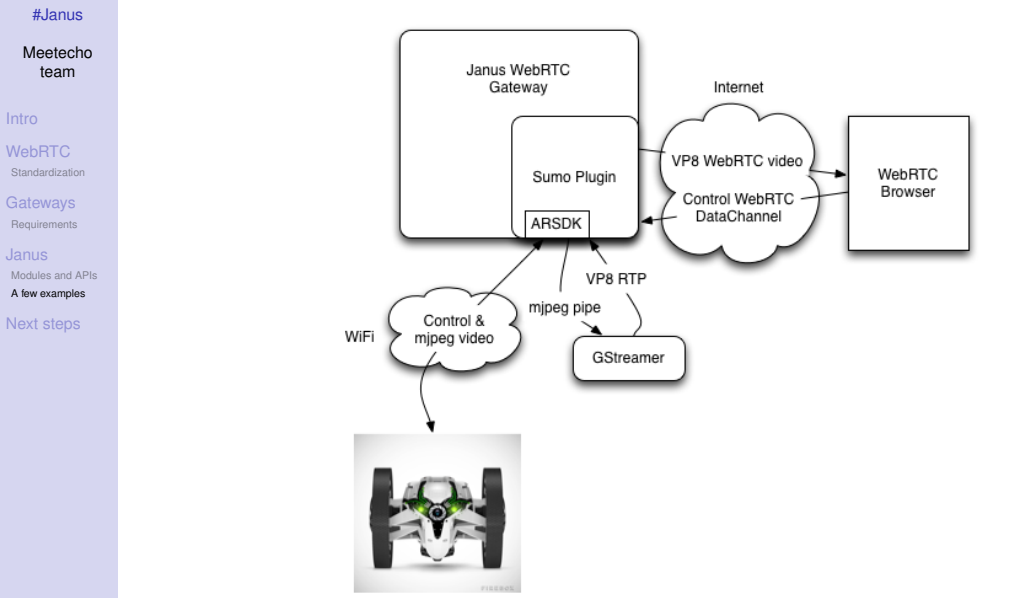

**NURNER REPARA E 1990** 

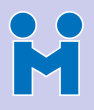

### "Matrix wins Best of Show at WebRTC World!"

#### [#Janus](#page-0-0)

Meetecho team

#### [Intro](#page-2-0)

**[WebRTC](#page-7-0)** 

[Standardization](#page-7-0)

**[Gateways](#page-14-0)** [Requirements](#page-14-0)

[Janus](#page-20-0) [Modules and APIs](#page-22-0) [A few examples](#page-35-0)

[Next steps](#page-52-0)

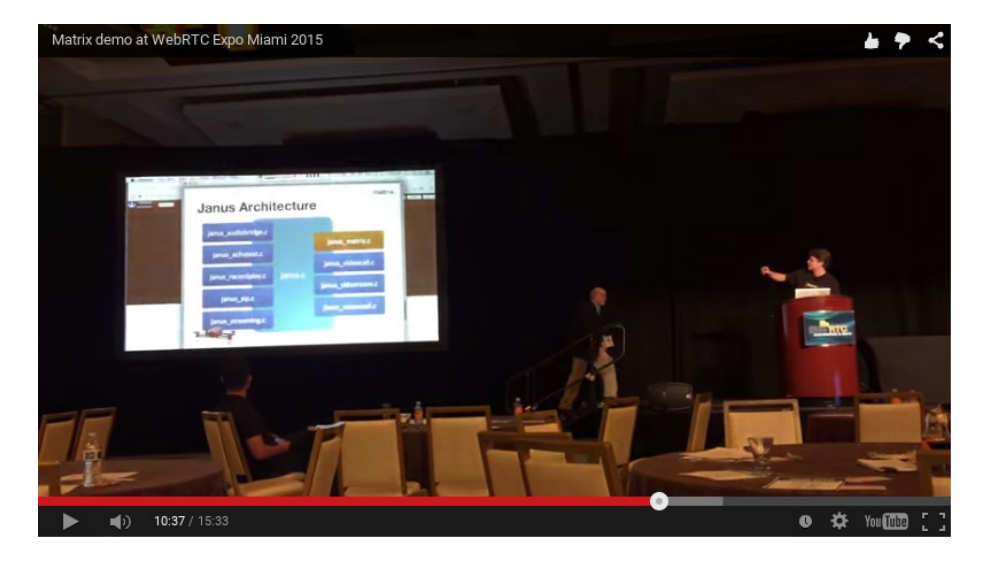

### <https://www.youtube.com/watch?v=OMzDklvDS3c>

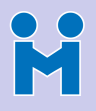

### "Matrix wins Best of Show at WebRTC World!"

[#Janus](#page-0-0)

#### Meetecho team

[Intro](#page-2-0)

**[WebRTC](#page-7-0)** [Standardization](#page-7-0)

**[Gateways](#page-14-0)** [Requirements](#page-14-0)

[Janus](#page-20-0) [Modules and APIs](#page-22-0) [A few examples](#page-35-0)

<span id="page-44-0"></span>[Next steps](#page-52-0)

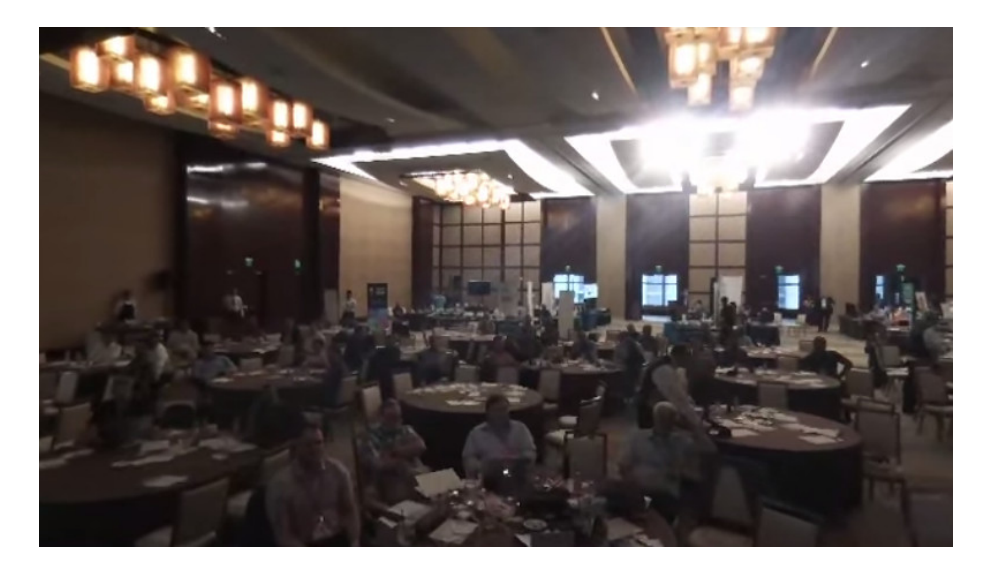

#### <https://www.youtube.com/watch?v=NpBStIIq6fM>K ロ ▶ K (日 ) K (日 ) K (日 ) K (日 ) K (日 ) K (日 ) K (日 ) K (日 ) K (日 ) K (日 )

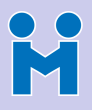

# Jangouts (for "Janus Hangouts"  $\odot$ )

[#Janus](#page-0-0)

#### Meetecho team

[Intro](#page-2-0)

**[WebRTC](#page-7-0)** [Standardization](#page-7-0)

**[Gateways](#page-14-0)** [Requirements](#page-14-0)

[Modules and APIs](#page-22-0)

[A few examples](#page-35-0)

[Next steps](#page-52-0)

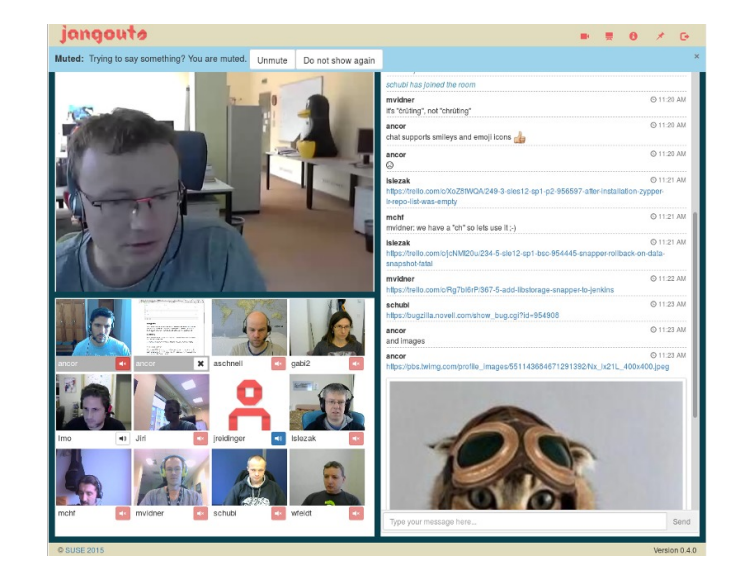

<https://github.com/jangouts/jangouts>

# M

# SylkServer (SIP/XMPP Application Server)

[#Janus](#page-0-0)

Meetecho team

[Intro](#page-2-0)

**[WebRTC](#page-7-0)** [Standardization](#page-7-0)

**[Gateways](#page-14-0)** [Requirements](#page-14-0)

[Modules and APIs](#page-22-0) [A few examples](#page-35-0)

[Next steps](#page-52-0)

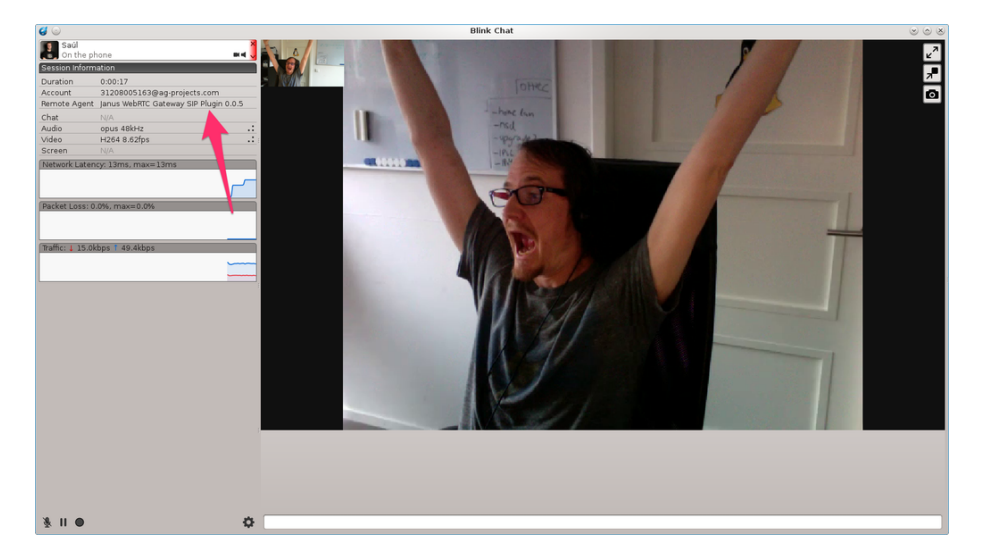

### <http://sylkserver.com/>

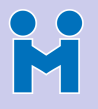

### Slack? (team co-working)

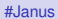

Meetecho team

[Intro](#page-2-0)

**[WebRTC](#page-7-0)** [Standardization](#page-7-0)

**[Gateways](#page-14-0)** [Requirements](#page-14-0)

[Janus](#page-20-0) [Modules and APIs](#page-22-0)

[A few examples](#page-35-0)

[Next steps](#page-52-0)

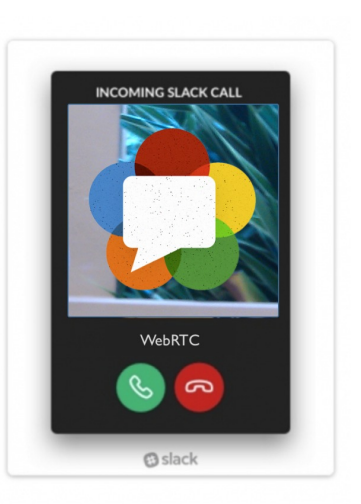

### <https://webrtchacks.com/dear-slack/>

KID KAR KE KAEK E YORO

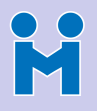

# Lenovo's AirClass (e-learning)

#### [#Janus](#page-0-0)

Meetecho team

[Intro](#page-2-0)

**[WebRTC](#page-7-0)** [Standardization](#page-7-0)

**[Gateways](#page-14-0)** [Requirements](#page-14-0)

[Janus](#page-20-0) [Modules and APIs](#page-22-0)

[A few examples](#page-35-0)

[Next steps](#page-52-0)

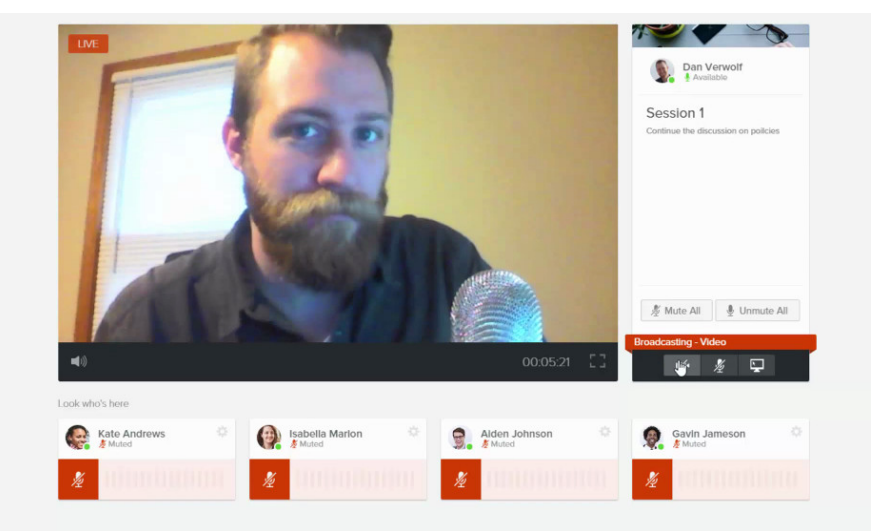

### <https://www.airclass.com>

# **R**

# Sqwiggle / Speak.io (team co-working)

[#Janus](#page-0-0)

Meetecho team

**[Intro](#page-2-0)** 

**[WebRTC](#page-7-0)** [Standardization](#page-7-0)

**[Gateways](#page-14-0)** [Requirements](#page-14-0)

[Modules and APIs](#page-22-0) [A few examples](#page-35-0)

[Next steps](#page-52-0)

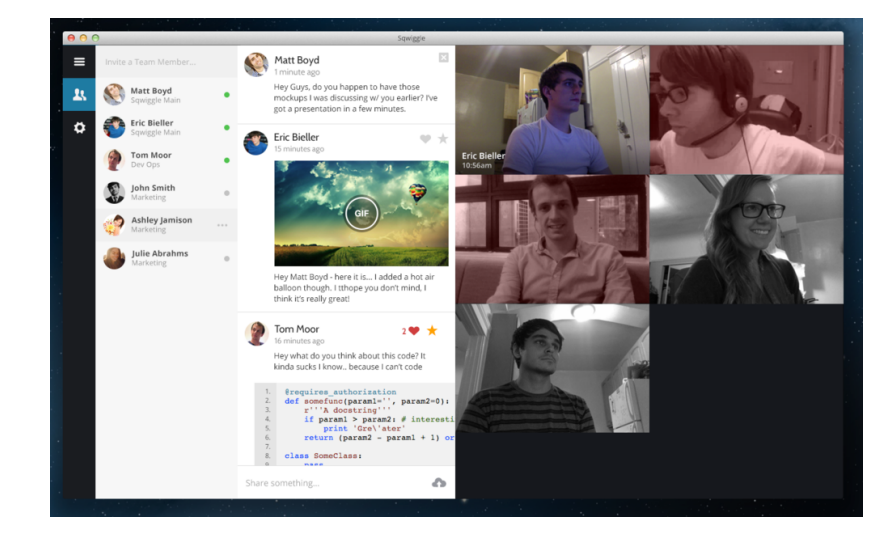

<https://www.sqwiggle.com> <https://speak.io>

KID KARA KE KAEK LE YO QO

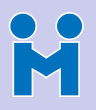

# Sqwiggle / Speak.io (team co-working)

#### [#Janus](#page-0-0)

#### Meetecho team

[Intro](#page-2-0)

**[WebRTC](#page-7-0)** 

[Standardization](#page-7-0)

**[Gateways](#page-14-0)** [Requirements](#page-14-0)

[Janus](#page-20-0) [Modules and APIs](#page-22-0)

[A few examples](#page-35-0)

[Next steps](#page-52-0)

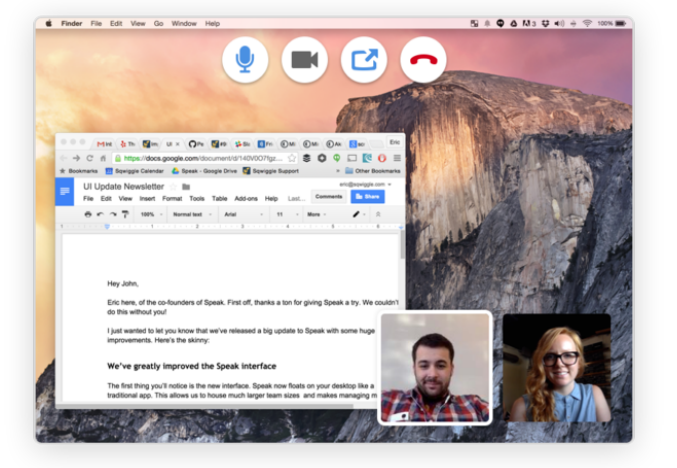

### <https://www.sqwiggle.com> <https://speak.io>

**KORKARRA EX KEY EL POQO** 

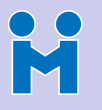

# Veeting rooms (web conferencing)

#### [#Janus](#page-0-0)

Meetecho team

**[WebRTC](#page-7-0)** 

[Standardization](#page-7-0)

**[Gateways](#page-14-0)** [Requirements](#page-14-0)

[Janus](#page-20-0)

[Modules and APIs](#page-22-0)

[A few examples](#page-35-0)

[Next steps](#page-52-0)

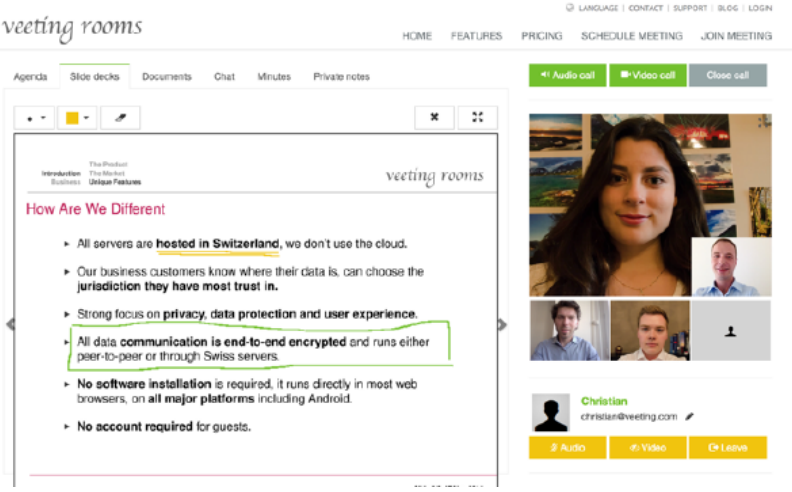

### <https://www.veeting.com>

**KORK EX KEY OR ABY** 

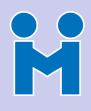

# What to do next?

[#Janus](#page-0-0)

#### Meetecho team

[Standardization](#page-7-0)

**[Gateways](#page-14-0)** [Requirements](#page-14-0)

[Janus](#page-20-0) [Modules and APIs](#page-22-0) [A few examples](#page-35-0)

[Next steps](#page-52-0)

### • Finalize the WebRTC implementation

- Implement multistream (Unified Plan)
- Add octets (besides strings) to DataChannels
- Keep up-to-date with newest stuff

### • Keep on improving and fixing things

- RTCP management may be improved
- Implement admin API notifications (subscription)
- Reference counters (currently in a PR)
- Why not, some new transport modules (Unix Sockets in PR)

- Maybe some changes to the pluggable architecture too?
- <span id="page-52-0"></span>• **Help us improve this!**
	- Play with it, more testing is important
	- Write your own plugins/applications!

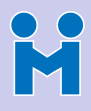

# What to do next?

[#Janus](#page-0-0)

#### Meetecho team

[Standardization](#page-7-0)

**[Gateways](#page-14-0)** [Requirements](#page-14-0)

[Janus](#page-20-0) [Modules and APIs](#page-22-0) [A few examples](#page-35-0)

[Next steps](#page-52-0)

### • Finalize the WebRTC implementation

- Implement multistream (Unified Plan)
- Add octets (besides strings) to DataChannels
- Keep up-to-date with newest stuff
- Keep on improving and fixing things
	- RTCP management may be improved
	- Implement admin API notifications (subscription)
	- Reference counters (currently in a PR)
	- Why not, some new transport modules (Unix Sockets in PR)

- Maybe some changes to the pluggable architecture too?
- **Help us improve this!**
	- Play with it, more testing is important
	- Write your own plugins/applications!

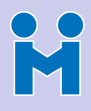

# What to do next?

[#Janus](#page-0-0)

Meetecho team

[Standardization](#page-7-0)

**[Gateways](#page-14-0)** [Requirements](#page-14-0)

[Modules and APIs](#page-22-0) [A few examples](#page-35-0)

[Next steps](#page-52-0)

• Finalize the WebRTC implementation

- Implement multistream (Unified Plan)
- Add octets (besides strings) to DataChannels
- Keep up-to-date with newest stuff
- Keep on improving and fixing things
	- RTCP management may be improved
	- Implement admin API notifications (subscription)
	- Reference counters (currently in a PR)
	- Why not, some new transport modules (Unix Sockets in PR)

**KORK EXTERNE PROVIDE** 

• Maybe some changes to the pluggable architecture too?

### • **Help us improve this!**

- Play with it, more testing is important
- Write your own plugins/applications!

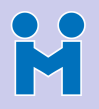

### Last month's events

#### [#Janus](#page-0-0)

Meetecho team

- [Intro](#page-2-0)
- **[WebRTC](#page-7-0)** [Standardization](#page-7-0)
- **[Gateways](#page-14-0)** [Requirements](#page-14-0)
- [Janus](#page-20-0) [Modules and APIs](#page-22-0) [A few examples](#page-35-0)
- [Next steps](#page-52-0)
- **IETF 95** 
	- April 3-8, Buenos Aires (Argentina)
	- More than 140 interactive (webrtc-enabled) sessions in a week...without being bashed!
- **IEEE INFOCOM 2016** 
	- April 10-15, San Francisco (USA)
	- Innovation Challenge Panel/Pitchfest...and quess what? We won!!

**KOX 4 FX 4 BY 4 BY BY DAY** 

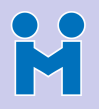

### Last month's events

#### [#Janus](#page-0-0)

Meetecho team

- [Intro](#page-2-0)
- [Standardization](#page-7-0)
- **[Gateways](#page-14-0)** [Requirements](#page-14-0)
- [Janus](#page-20-0)
- [Modules and APIs](#page-22-0) [A few examples](#page-35-0)
- [Next steps](#page-52-0)
- **IETF 95** 
	- April 3-8, Buenos Aires (Argentina)
	- More than 140 interactive (webrtc-enabled) sessions in a week...without being bashed!
- IEEE INFOCOM 2016
	- April 10-15, San Francisco (USA)
	- Innovation Challenge Panel/Pitchfest...and guess what? We won!!

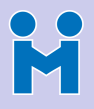

### Pitchfest: souvenirs from San Fran  $\odot$

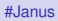

#### Meetecho team

[Intro](#page-2-0)

**[WebRTC](#page-7-0)** [Standardization](#page-7-0)

**[Gateways](#page-14-0)** [Requirements](#page-14-0)

[Janus](#page-20-0) [Modules and APIs](#page-22-0) [A few examples](#page-35-0)

[Next steps](#page-52-0)

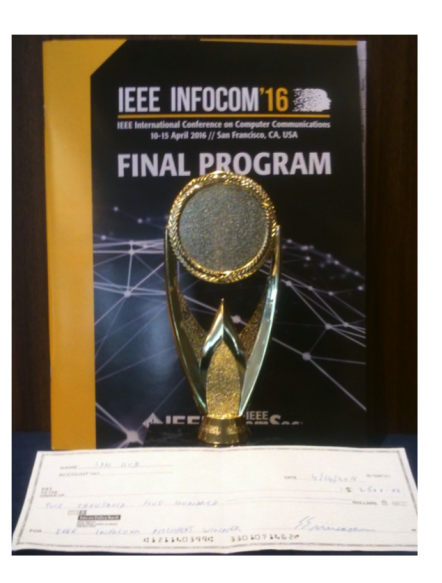

KID KAR KE KAEK E YORO

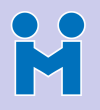

### Come meet us at upcoming events!

#### [#Janus](#page-0-0)

Meetecho team

- [Intro](#page-2-0)
- **[WebRTC](#page-7-0)** [Standardization](#page-7-0)
- **[Gateways](#page-14-0)** [Requirements](#page-14-0)
- [Janus](#page-20-0) [Modules and APIs](#page-22-0) [A few examples](#page-35-0)
- [Next steps](#page-52-0)
- OpenSIPS Summit
	- May 10-11, Amsterdam (Netherlands)
	- Presentation on Janus and SIP
- Kamailio World
	- May 18-20, Berlin (Germany)
	- Presentation on Janus and SIP
		- ...with live demos of the Janus pluggable architecture

**KOX KAX KEX KEX E YORN** 

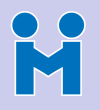

### Come meet us at upcoming events!

#### [#Janus](#page-0-0)

Meetecho team

- [Intro](#page-2-0)
- [Standardization](#page-7-0)
- **[Gateways](#page-14-0)** [Requirements](#page-14-0)
- [Modules and APIs](#page-22-0) [A few examples](#page-35-0)
- [Next steps](#page-52-0)
- OpenSIPS Summit
	- May 10-11, Amsterdam (Netherlands)
	- Presentation on Janus and SIP
- Kamailio World
	- May 18-20, Berlin (Germany)
	- Presentation on Janus and SIP
		- ... with live demos of the Janus pluggable architecture

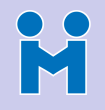

### Questions? Comments?

[#Janus](#page-0-0)

Meetecho team

[Intro](#page-2-0)

[WebRTC](#page-7-0) [Standardization](#page-7-0)

[Gateways](#page-14-0) [Requirements](#page-14-0)

[Janus](#page-20-0) [Modules and APIs](#page-22-0) [A few examples](#page-35-0)

<span id="page-60-0"></span>[Next steps](#page-52-0)

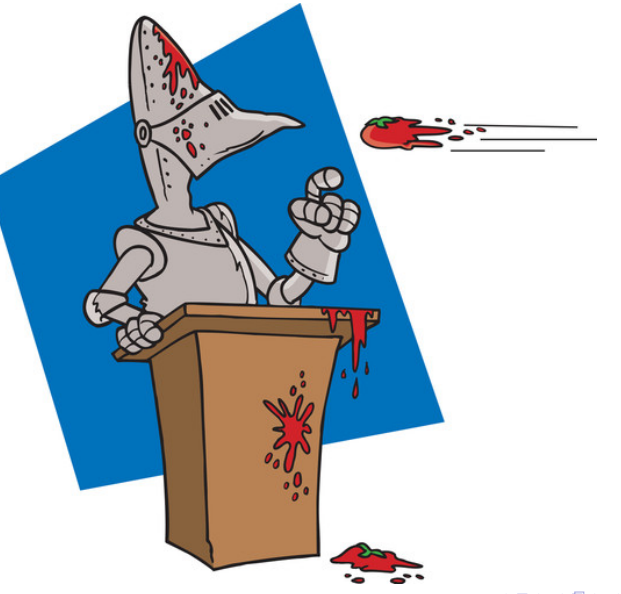